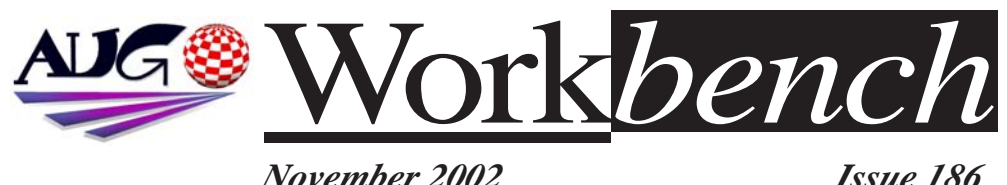

*November 2002 Issue 186*

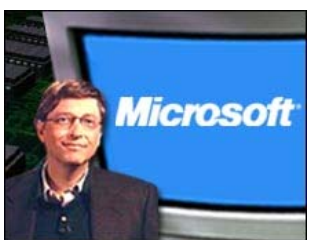

# **Microsoft & Amiga Join Forces !!**

**Previously thought of as a match that would never happen, Microsoft and Amiga Inc. have become partners in distributing Amiga DE applications.**

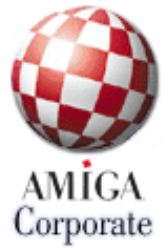

*"Amiga has partnered with Microsoft to create the best experience for gamers and entertainment on Smartphone devices", said Bill McEwen, CEO of Amiga. "We have been an early adopter of Microsoft Windows for Smartphones because of our belief it can revolutionize the mobile experience. With our new App Pak technology, users can access applications on their PDA or Smartphone without having to install them from their personal computer."*

Microsoft will work to distribute Amiga Inc. DE applications through Microsoft's sale channels, with all proceeds going to both Amiga Inc. and DE developers directly. The target market will be Windows enabled smartphones and PDA's (personal digital assistants). At the moment PDA's are priced more to the business user but new powerful models with 64 megabytes of memory are on the horizon. These new models will have a more "Gameboy Advance" type retail pricing and thus should be more readily taken up by consumers. Plus the power of the new models will enable more complex software ideally suited to the Amiga DE.

Microsoft execs were shocked and amazed at an Amiga DE demo performed by Amiga Inc. CEO Bill McEwen. Microsoft and their partners had never envisioned such a thing possible as a high quality "App Pak" that can simply be plugged into a PDA or Smartphone. All their previous efforts were centered around downloading software from a CD in a PC and that was the best they could achieve.

Does all this have any negative effect on Amiga OS 4? No according to Hyperion. Hyperion have written a watertight contract that will enable OS 4 development to go ahead. Even if Amiga Inc.were to go belly up or be bought out, OS 4 development would remain firmly in Hyperion's hands.

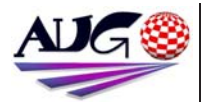

**Editor** Tony Mulvihill 0415 161 271 tonym@net2000.com.au

#### **Contributions**

Contributions can be soft copy (on floppy½ disk) or hard copy. It will be returned if requested and accompanied with a selfaddressed envelope. The editor of the Amiga Users Group Inc. newsletter Workbench retains the right to edit contributions for clarity and length. Send contributions to: Amiga Users Group P.O. Box 2389 Seaford Victoria 3198 tonym@net2000.com.au

#### **Advertising**

Advertising space is free for members to sell private items or services. For information on commercial rates, contact: Tony Mulvihill 0415 161 2721 tonym@net2000.com.au

#### **Deadlines**

Workbench is published each month. The deadline for each issue is the 1st Tuesday of the month of publication.

#### **Reprints**

All articles in Workbench are Copyright 2002 the Amiga Users Group Inc. unless otherwise indicated. Articles may be reproduced for noncommercial purposes if accompanied by a credit line including the original authors name and the words. Reprinted from Workbench the newsletter of the Amiga Users Group. **http://www.aug.org.au Disclaimer** 

#### The views expressed in the Amiga Users Group Inc. newsletter Workbench are those of the authors and do not necessarily represent the views of the editor or

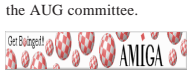

### **Editorial**

G'day everyone,

With Bernie Meyer attending the last meeting we got to test new Amithlon software addition's and get an update with the latest news on Bernie's progress at getting a Picasso 96 license. Unfortunately I'd say there is almost no hope of Bernie getting a license. But let's hope I'm proven wrong !! It would be nice to have both OS 4 and Berniethlon out for Christmas.

Good news is you can actually order an AmigaOne board from your local Australian dealer AnythingAmiga. Now that MAI Logic (the builders of the AmigaOne boards) have fixed their hardware problems, Eyetech have been able to place orders in bulk. **Tony Mulvihill**

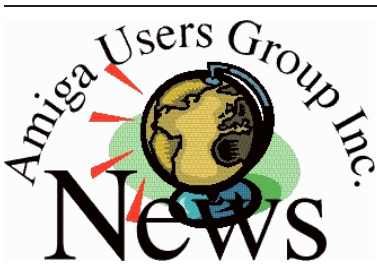

### **Last Months Meeting October 20th 2002**

Latest news and info. Machine demonstrations. Info on the DFX floppy interface and Thylacine USB card. Latest Amithlon happenings from Bernie Meyer himself. If you missed the meeting you missed a lot of great behind the scenes info.

### **This Months Meeting November 17th 2002**

Latest news from the world of Amiga.

A demonstration of remote controlling of Amiga's and PC's using the free remote access software VNC. Have you ever wanted to see Netscape/Modzilla/Internet Explorer running on an Amiga screen? I'll show you how at November's meeting.

More behind the scenes info? You'll have to be there to find out.

### **Next Months Meeting December 8th 2002**

Don't forget it's the second Sunday of the month and the last meeting before Christmas. Maybe we'll have OS 4 for demo?

 What is the future of Amiga? How many people are considering an AmigaOne? Will any Cyberstorm owners be purchasing OS 4? How about PC's or Macintoshes, how many members have PC's? Look for a survey on the maillist.

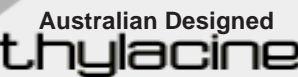

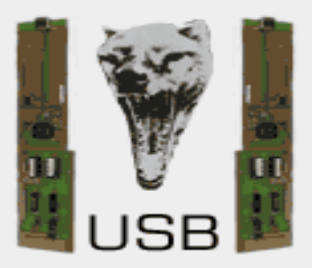

now shipping **\$134.95 +GST + S&H http://thylacine.boing.net**

## Bytes & Pieces

planned. On the Hollywood product page you will find an extensive overview including screenshots from the program. In the next days some applications done with Hollywood will be presented here. Hollywood is delivered on CD-ROM and can be ordered now.

> Andreas Falkenhahn, Airsoft Softwair

**http://www.softwarefailure.de/ en/prod\_hollywood.html**

HOLLYWOOD

### **Hollywood now available**

Finally! After a long time of development, the Multimedia authoring system Hollywood is available. Hollywood is a powerful and extensive program which is unique on the Amiga. You could compare Hollywood with a modern version of Scala: But Hollywood works fully in 24bit mode and uses only system functions to grant compatibility on every Amiga system. Because of this extreme

system friendly programming Hollywood does also run on Amiga emulators with great speed. Versions of Hollywood for MorphOS and AmigaOS4 and maybe also AROS are

### **Sydney AmigaOne display**

"The last meeting for SAUG took place on Sunday 20th October.

A large amount of Amiga hardware was on display at the

meeting, but as expected the star of the show was the AmigaOne.

**Ross Vumbaca** of **The Sydney Amiga Users Group** has been doing development on the AmigaOne and gave a very good rundown on the board itself and explained all the ins and outs of the A1's PPCBoot bios. All of this was being displayed on Jeff Sereno's 42" Plasma screen.

At approx. 4.30 pm we went live with a question and answer session with Alan Redhouse." -Doug Moir/AnythingAmiga **SAUG - http://welcome.to/SAUG Pictures - http://www.anythingamiga.com/saug/index1.html**

**In This Issue Amiga-Microsoft 1 Editorial 2 Group News 2 Bytes & Pieces 3 WOASE 4 WOASE Pics 8 Cool Ami 10 Amiga Features 13 Boing.Net 14 Anything Amiga 14 Dealer Directory 15 About The Group 16**

**Amiga Inc Offices Closed !!**

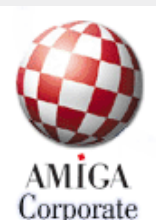

Amiga Inc. have closed their offices and cut their phones.

If you believe the rumors, Amiga Inc are bankrupt and finished.

However, Amiga Inc. explained the closure as moving to a new location to better allow dealing with their new Microsoft customers.

Fleecy Moss of Amiga Inc. said the phones were cut off as being the only way they could combat the constant phone spam from Amiga Fanatics.

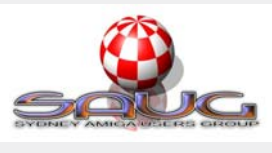

**On the weekend of November the second 2002 one of the biggest Amiga only shows was held in England.**

The annual "World Of Amiga South East" show this year boasted more companies displaying their wares and a great line up of speaker including Alan Redhouse of Eyetech, Hans-Joerg Frieden of Hyperion and Fleecy Moss of Amiga Inc.

A great line up of companies were also in attendance,

### **Exhibitors at the show were as follows.**

100% Amiga Magazine Amiga (Fleecy Moss) Cloanto Eyetech (With the AmigaOne) Forematt Home Computing Kicksoft

Mediator Support Team Thendic France (With the bplan Pegasos and MorphOS) Total Amiga Magazine Weird Science Zeoneo

Get Boinged!

### **Also the following User Groups.**

Amiga North Thames Amiga Support Association Huddersfield Amiga User Group South Essex Amiga Link Blackpool Amiga Club

#### **Some of the features and events held at the show were,**

AmigaOne and OS4 PageStream and ImageFX Demonstration USB on the Amiga Games arena with competitions and prizes

Some good presentations were held. Alan Redhouse of

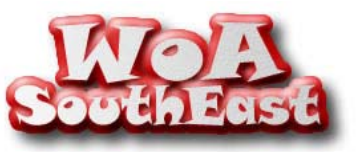

**O AMIGA &** 

Eyetech gave a good talk on the Amiga ONE SE, Hans-Joerg Frieden talked about the goals and achievements for OS 4 and Fleecy Moss gave Amiga Inc's slant on all the recent happenings.

### **Hans-Joerg Frieden of Hyperion gave news of Amiga OS 4.0**

The goals were to take the 68k based Amiga operating system, move the code base to PPC, untie the operating system from the Amiga chipset (the current Amiga OS version is very heavily dependent on the Amiga custom chips), update the Amiga OS at it's core level and prepare the operating system as a host for Amiga DE.

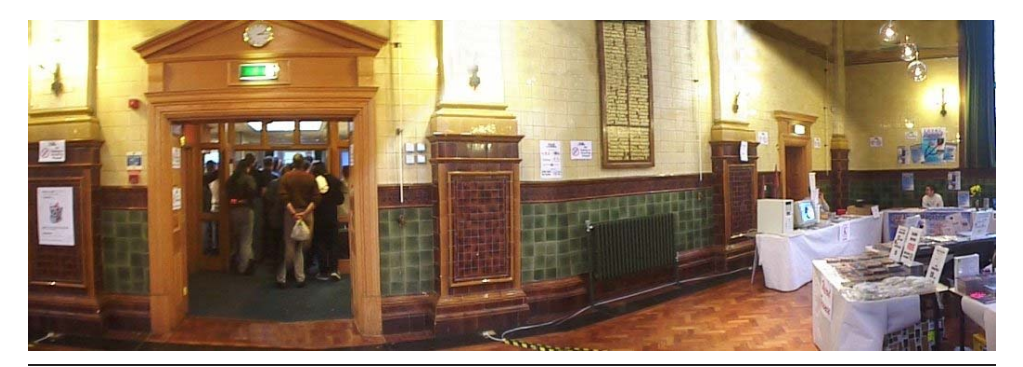

The preparation as an Amiga DE host is important because it's a bit silly to have a product known as "Amiga" DE and not have it able to run on Amiga OS.

Here are some of the features of OS 4.0

#### **HAL or Hardware Abstraction Layer.**

This is to enable the relatively easy movement of the operating system to different PPC systems.

### **Virtual Memory**.

This will not be a hack but will fully system intergrated at the core. There is also a general rework of all memory handling, including stack enlargement on the fly (on the current Amiga OS running out of stack memory is responsible for around 30~50% of system crashes) and memory protection is under development for

inclusion in later releases of OS4x

Get Bøinged!

Roadshow is the new TCP/IP stack for networking and internet use and is the fastest stack on AmigaOS. Only the dialer and a few parts of the GUI need to be finished.

The Amiga Fast File System is reimplemented as PPC with new tools for backup and recovery.

A PPC native CDROM filesystem is implemented and will include packet writing and a limited version of the Phillips mount rainier CD file system. This allows you to use your CDRW as a big floppy drive without the hassle of CD writing software.

The Layers Library is rewritten in "C" and windows can now be optionally moved off the screen as in Macintosh and Windows machines.

AmiDock is totally rewritten

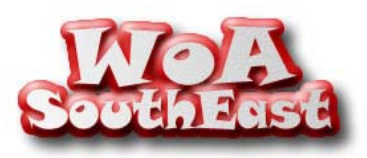

**BOAMICA** 

to provide much more usability.

PPC datatypes. USB stack. True Type Font support. New Harddrive Toolbox. PPC version of MUI IBrowse 2.3 AHI with Soundblaster Live support. PDF read support and printing of PDF's. MooVid with DIVX movie support.

A JIT (just in time or dynamic) 68k translator that is achieving better than 50mhz 68060 speed on Cyberstorms. Expected performance will be 5 to 10 times 060 speed on the AmigaOne SE at 600mhz.

Currently Amiga OS 4.0 is 99% finished and the

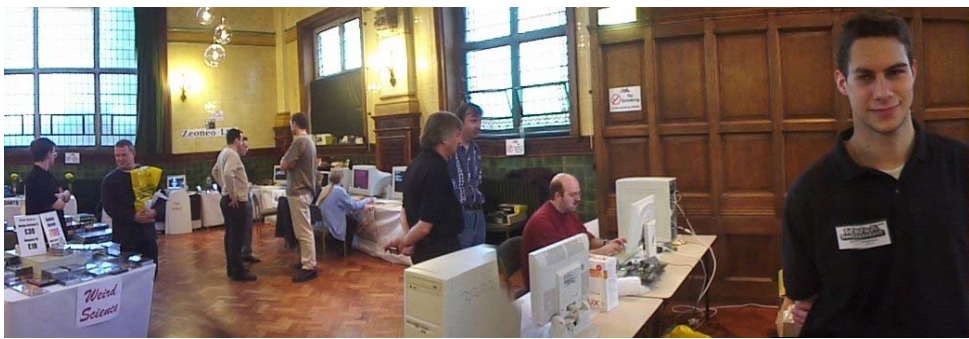

performance is extraordinarily fast. For example Amiga OS 4 has a message signaling time of 4 microseconds on an AmigaOne SE at 600mhz. Compare this to Mac OSX which has a message signaling time of 400 microseconds.

Amiga OS is even faster than QNX and QNX purports to be a realtime operating system.

**Alan Redhouse gave a very meaningful talk on the AmigaOne development and some of the problems that had to be overcome.**

September 2000, Alan Redhouse of Eyetech and Fleecy Moss of Amiga Inc. have their first discussions about developing a new Amiga.

December 2000, contracts are worked out with Escena to design the AmigaOne and Haage & Partner to produce Amiga OS 4.0.

By around the middle of 2001 Amiga Inc runs out of money and can not pay for development costs. It's then that discussions are initiated between Eyetech and Hyperion on a way to develop both the AmigaOne and OS 4.

Get Boinged!

Haage & Partner refuse to play ball in helping with OS 4 and Escena admit defeat with their northbridge chip design.

Eyetech start discussions with MAI Logic for use of their PPC northbridge chip as it's the only PPC northbridge chip (besides Apple's) that can handle AGP slots.

Hyperion bypass Haage & Partner and make new contracts with developers for OS 4.0.

Delays in shipping the AmigaOne developer boards have occured partly because a bug was found in the northbridge chip that causes it to hang when large amounts of

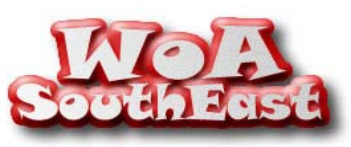

**O AMIGA** 

data is shifted across the PCI bus.

MAI have had their northbridge chip in development for around 8 years, however it was never really in mass production apart from it's use in settop boxes and a few hundred Teron CX developer boards. MAI's biggest customers for their chip are infact Eyetech of England and Bplan of Germany

Also the BIOS firmware produced by the American company Softex, refused to allow the computer to boot and precious time had to be allocated by Hyperion to develop a new BIOS based on the open source PPCBoot code.

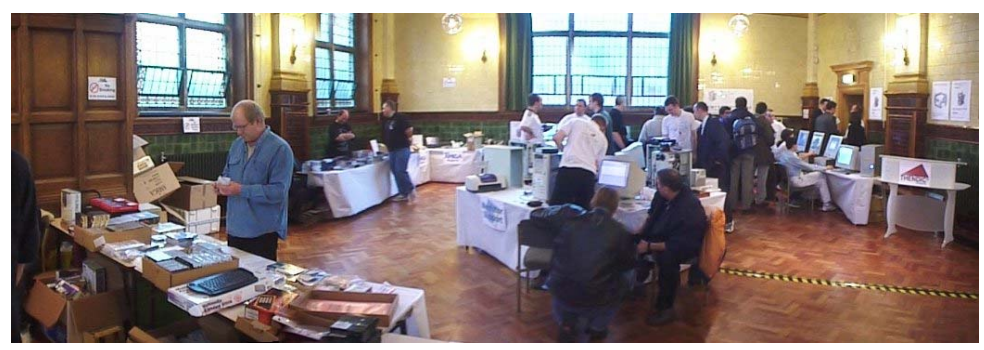

The good thing is Hyperion managed to achieve this in only one month! Something Softex, with all it's engineers couldn't do in six months of work. Hyperion also grafted a mini x86 emulator into the BIOS, so any initialization of PCI/AGP cards at startup can be performed. This means standard x86 graphics cards and the like will work straight away before the OS even loads.

There been a lot of talk in the Amiga forums about the dongle code being applied to the AmigaOne boards.

Eyetech and Hyperion have agreed on the dongle code to protect Hyperion's investment in OS 4 and allow them to make a return on that investment so they have the funds to further develop.

For those who buy a nondongled board to run Linux...well, that's all you'll be able to run. Amiga OS 4 will not be sold separately for AmigaOne boards. However those who buy an authentic AmigaOne board will receive OS 4 as part of the package and will also be able to run Linux should they so desire.

Eyetech have very carefully budgeted the production of the AmigaOne and it's only this careful budgeting that's brought the boards in at such a low price for a low volume board. As an example MAI Logic sells it's Teron CX PPC board to developers at the real cost of the board, which is several thousand dollars. The AmigaOne is a very good deal, especially if you compare it to the current DCE PPC accelerators.

So now the AmigaOne is almost ready to roll. The northbridge chip problems have been rectified, a supply of G3 & 4 PPC chips has been secured and OS 4 is 99% done.

The go ahead has been given, AmigaOne production boards have been ordered from MAI logic and will be delivered in the coming weeks. The future of Amiga is looking good.

### **Glossary**

### **BIOS**

**Basic Input Output System** The boot and initialization code of a PC. Usually stored in a flash rom on late model computers and is upgradable by electronically "flashing" the rom.

### **AGP**

### **Accelerated Graphics Port**

This is a faster dedicated port between the graphics chipset and the main processor. It's speed is usually double that of

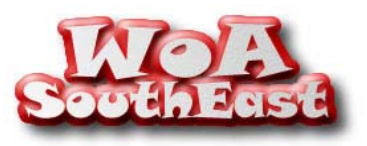

Get Boinged! @ W & AMIGA @

a PCI bus and has special timing to allow x2, x4 speeds.

### **PCI Peripheral Component Interconnect.**

This is a fast modern way to plug in expansion cards in computers. You can plug in PCI cards to Amigas with a special PCI expansion board.

### **NORTHBRIDGE**

The northbridge chip is a controller chip that directs internal data between memory, cache, PCI/AGP systems and processor. You might think of it as the traffic cop of a computer.

### **CACHE**

A special piece of very fast computer memory used to temporarily store data and instructions. The use of cache memory greatly speeds up the operation of a computer.

### **ROM**

### **Read Only Memory.**

A type of memory that can be programmed once and read many times. This type of memory holds it's programming even with the power off.

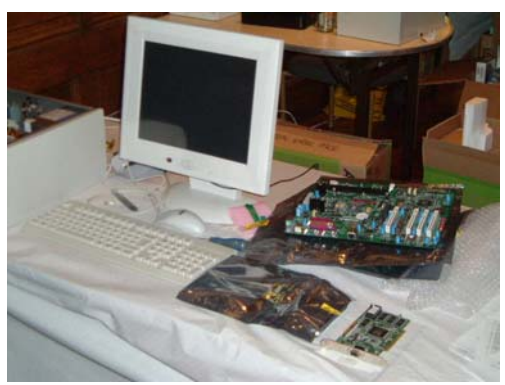

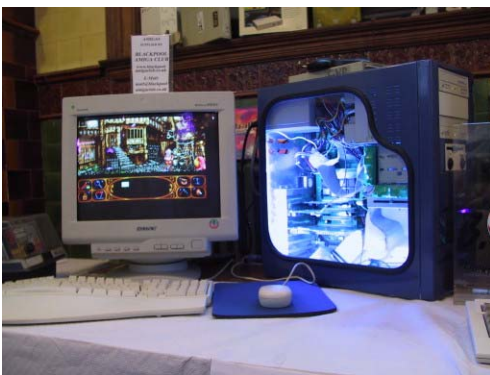

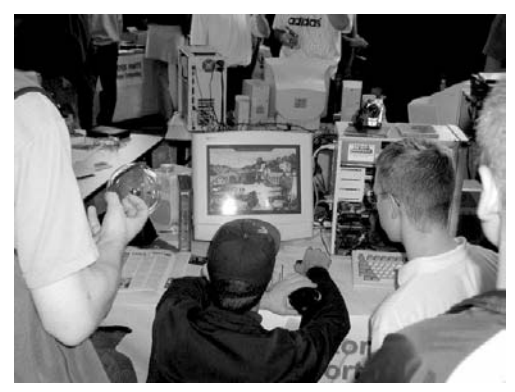

### **Pictures from World of Amiga South East**

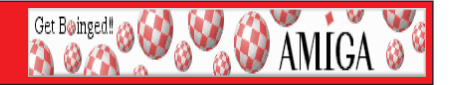

(MiniShell) **Kernel checksum ok (<del>D</del>xB9C218EA)**<br>[MiniShell] **Reached MiniShell** Booting complete Welcome to DS4 MiniShell Kernel stack pointer: Bx80415624 ECreateNewPubliel CreateNewPublicate Concernsive Manufacture Publicate New Publicate CREGARD - Bx8042512 Task Pri Name State SPLower SPUpper Bx8042478C ... name State SPLower SPUpper<br>Bx8042478C 8 exec.task RUNNING Bx809428784 8x809424784 8x BROB424A9C -128 idle.task READY Bx38888824 8x38881824 8x Coing to user mode > signaltime 1888 **signatting 1888**<br>\_inpl\_AddTask1 Task: <del>BxDB4</del>24F24, ETask: <del>BxDB4</del>24F84, Context<br>\_<sup>inpl\_AddTask1 Calling HAL TaskPreStart</sup> inglinuolaski Task: OxO0424F24, ETask:<br>Limpl\_AddTaskl Calling HAL\_TaskPreStart<br>Limpl\_AddTaskl Task\_addod\_La Enter Courses the Halling HAL\_TaskPreStart<br>Limpl\_AddTask] Task added to ready list L\_impl\_AddTask] Task added to ready list<br>L\_impl\_CreateTask] Task added to system<br>Signal roundtrip time: A we (400 system Signal roundtrip time: 8 us (438 us for 1998) iterations)<br>Limpl RenTaskl Removing Bx86424F24 or 1998 iterations) avail Awailable memory

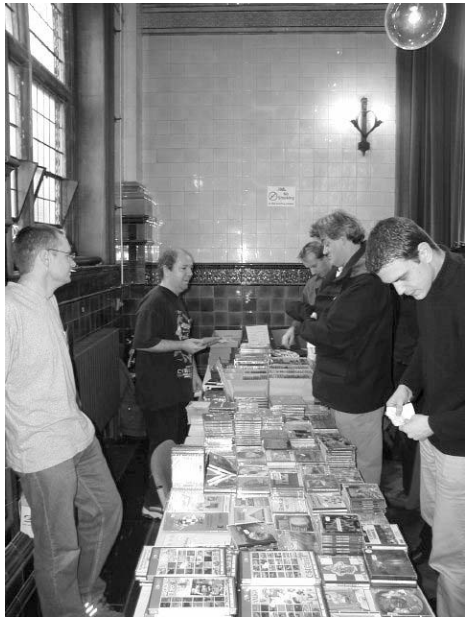

**Top Left.** Latest revision AmigaOne SE board. **Top Right.**  Amiga OS 4 booting to a mini test shell on an AmigaOne. **Middle Left.** A very custom Amiga. **Left.** Tales Of Tamar on a Mediator Amiga. **Above.** Items for sale.

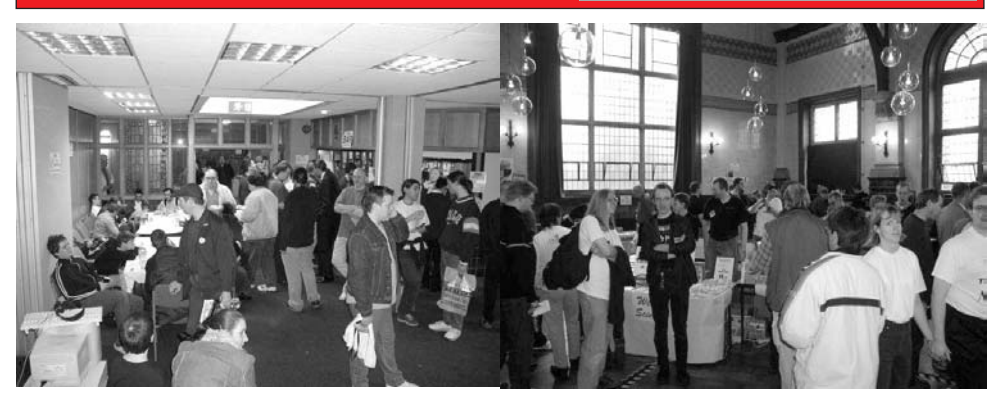

Get Boinged!

**Top Pictures.** Crowds **Below Left.** A Pegasos computer running MorphOS **Below Right.** The great line of Pegasos machines on display.

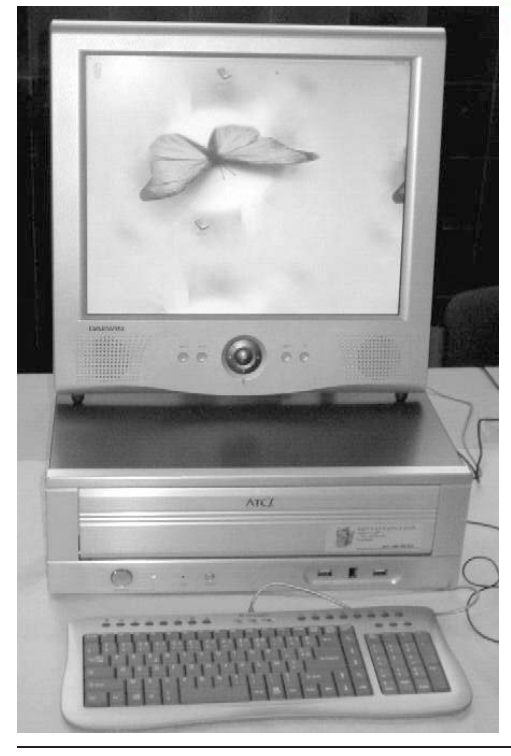

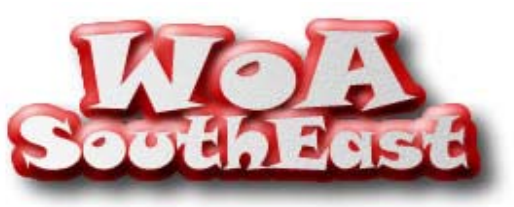

**O AMIGA ®** 

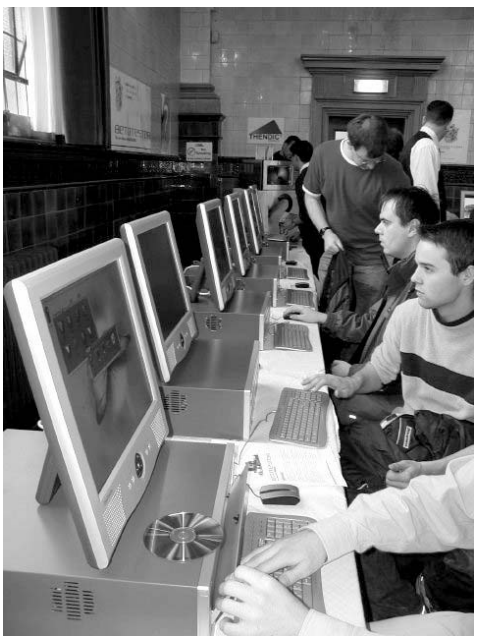

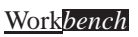

## **Cool Ami**

### **How to keep your Amiga cool.**

### **By David Myers**

With summer approaching, now is the time to think about keeping your Amiga from overheating. In this article, I'll outline some of the issues involved generally and give a practical example in the case of the A4000 desktop model, perhaps one of the more notorious Amiga models for overheating. Before we start, however, the usual, and most important disclaimer:

### **CAUTION!**

 Some of these modifications involve modifying the power supply which contains **LETHAL** voltages. Make sure you remove the mains

power cord before attempting any of this work. Do not attempt modifying the power supply unless you really know what you are doing. You may damage the power supply, causing electrocution or a fire next time it is powered up. If in doubt get a qualified electronics technician to do the work. I will not accept responsibility for any damage or injury caused by these modifications. Perform them at your own risk.

With that out of the way, we can first look at the mechanics of heat generation within a computer. Heat is generated by the CPU, with the 68040 being the worst offender in this regard. Other heat sources are the power supply and also

certain types of hard drive, particularly those that are either of old design or are of particularly high speed. In some cases graphics chips on graphics cards can also generate large amounts of heat.

The CPU is usually kept cool by means of a heatsink, which allows the heat to

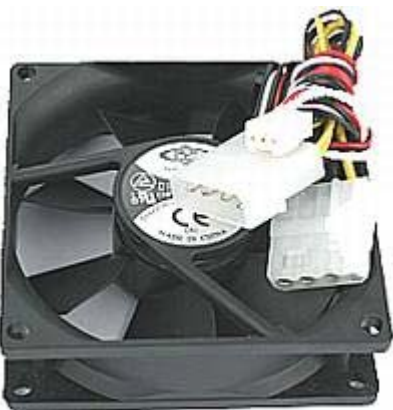

**Get Boinged! @ @ @ & & AMIGA @** 

radiate away inside the computer's case. Adding a fan greatly increases the efficiency of the heatsink, and is the perfect way to help combat an overheating CPU.

 Some CPUs don't have a heatsink to start with and a Pentium heatsink/fan combo is ideal here. Unfortunately the various Motorola CPUs are smaller than the various Pentiums, so the clips supplied with the heatsinks are not suitable. Instead, glue the heatsink on with special heat conductive heatsink glue. Failing that, superglue will work, but make sure the layer of superglue is thin and that there are no air gaps.

Another alternative is to use one of the many "chipset coolers" which are available for PCs. These are smaller than traditional CPU coolers, but still perform well enough

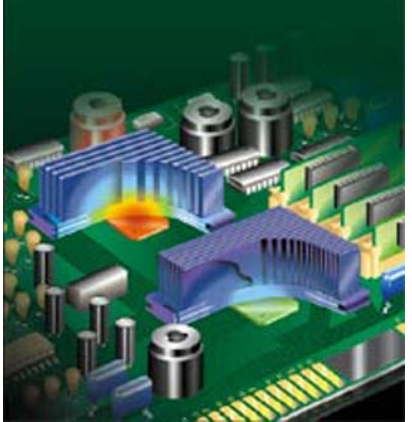

### **Cool Ami**

for just about everything except overclocked 68040s.

These coolers may be used on graphics chips as well, particularly the Permedia 2 as used on the Cybervision and Blizzardvision cards. For some strange reason Phase 5/DCE did not fit a heatsink here. Given that at an ambient temperature of 20 deg C, I measured 69 deg C on a Permedia, and that the maximum rated temperature of the Permedia chip is 70 deg C, I strongly advise adding a heatsink.

If your hard drive is one of the few that generate a lot of heat, various hard drive coolers can be found at PC shops or swap meets. They usually fit over or under the hard drive and blow air from outside the computer over the hard drive.

While a heatsink/fan on your CPU or chipset may help in cooling those chips, they have a problem. They simply move the heat off the chip and dump it inside the computer's case. This heats everything inside the case and also reduces the efficiency of the heatsinks. The answer there is to use a fan to blow the hot air outside the case. This fan is built into the power supply in the A2000, A3000 and A4000. There are a number of ways to improve it's efficency, which will be explained below in the A4000 case, though it's pretty much applicable to other desktop Amigas.

One really important thing in cooling a case, which is almost never mentioned, is airflow. The fan might be blowing the hot air out, but it has to be replaced by cool air from somewhere else. In other words, the computer's case must have an air inlet of some type. Cutting or drilling holes in the appropriate place may help, but make a point of ensuring the air flows past all the hot internal components on it's way to the fan.

Owners of desktop A1200s and A500s have fewer options. There are no fans within the case to expel hot air. It is possible to improve matters by Perforated frame

removing the tinplate shield inside the Amiga (at the cost of potentially greater radio/TV interference). A1200 owners can remove the trapdoor cover and add extra "feet" to raise the A1200 an extra centimetre or two, allowing a little more air to get to their accelerator card. Of course, the ultimate answer is to towerise your Amiga. Owners of the A4000 desktop model can try the following ideas, some of which may be applicable to the A3000 and A2000.

 The diagram shows the main airflow path through the A4000. It enters through the perforated frame around the Zorro backplane, passes over the Zorro expansion cards, then through the gap between the Zorro daughterboard and the front panel. The airflow

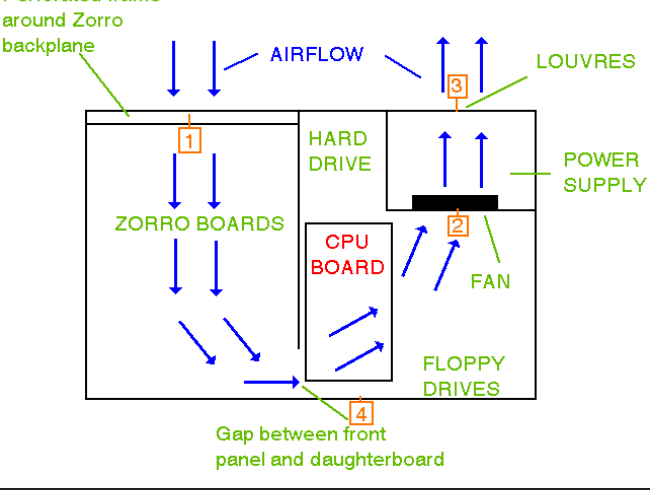

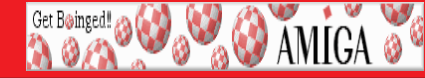

## **Cool Ami**

continues over the CPU board, then enters the power supply through the fan and is finally expelled through the louvres at the back of the power supply. In order to improve airflow, the work has been broken up into sections. Each section is numbered in a square box in the drawing above. Doing the work on each section will provide an incremental improvement.

### **Section 1:**

 This is where the air enters the A4000. It is a perforated frame around the Zorro backplane. First, make sure it is not clogged with dust. Clean it with a soft brush. Airflow here can be improved by cutting away the section above the top Zorro slot. This will be hidden when the A4000 cover is fitted. If you have a Zorro card that needs extra cooling, you can then place it in the top slot, as there now will be more airflow along the top board. Another way to improve airflow is to remove some of the blanking plates in unused slots.

### **Section 2:**

 Firstly, read and understand the caution above. This section deals with the fan, which is located inside the power supply. Airflow can be improved by cutting away the perforated area in the case of

the power supply in front of the fan. It can be left open, though make sure cables don't get lodged in it, or you can fit a wire fan guard to cover the opening. These guards can be found at electronics stores, or out of the power supply from an old PC. As a bonus, the reduction in air resistance will also make the fan quieter. Incidentally, try to route the ribbon cables for the drives in a way that allows free airflow in the area in front of the power supply.

Get Boinged!

The fan itself can be sped up to provide more airflow. To do this, the PCB needs to be removed from the power supply case, and a 47 ohm resistor in series with the red fan lead shorted out. This will then mean that the fan will be running on it's full rated 12 V DC, and will be faster (and noiser - though this is more than offset by cutting away the perforations). The resistor is located on the PCB itself, next to the fan lead.

### **Section 3:**

 This is where the warmed air is expelled out the back, through a set of louvres stamped in the case of the power supply. Again, read the warning above. These louvres restrict the airflow. There are two ways to improve it - a screwdriver can be inserted (with the power off!) and the

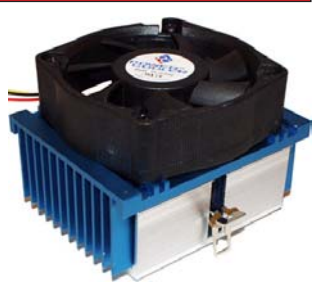

**O** AMICA

louvres bent to widen the gaps. A better way is to actually cut away the louvres, and fit a metal fan guard over the hole. Do not leave the hole exposed as there will be high voltage components exposed. Don't forget to remove any metal filings left over before powering up!

### **Section 4:**

 This section is optional, and is intended mainly for those with CPU boards that generate a lot of heat. Cut a hole in the metal panel and fit a small CPU fan over the hole, with the airflow blowing across the CPU board. Since the air comes from the gap between the plastic front panel and the metal case, you may need to drill a couple of holes in an unobtrusive spot in the plastic panel to allow airflow.

As always, I am happy to answer any hardware related questions at AUG meetings. If you have any ideas for future hardware articles, please ask, I am happy to oblige.

## **AmigaOS Features**

### **Features from AmigaOS that I miss**

### **By Hasse**

Here are some of the features from the original AmigaOS (now nearly 20 years old) that I still miss in operating systems today:

**The device system.** Need to pipe something over TCP/IP? Just use TCP:. Need to open a console for whatever reason. Just use  $CON:$  Etc. etc.

**Full localization** of all programs through a library (it still amazes me that programs for Windows are released in different language versions).

**Dynamic size RAM disk,** always present. Just copy something to RAM:, and there it is. No more temp files all over the place.

### **Recoverable ram disk**

(RAD). A ram disk that survives booting, and can even be booted from.

**Datatypes.** A kind of codec architecture for every kind of file. Programs didn't need to know what a gif file, a jpeg file or a text file was or how to show them on screen. The os could handle that.

**Long filenames** from the start. A jpeg picture was always picture.jpeg.

**Fully user patchable.** Any os function could be patched with SetPatch. The only reason people have been able to use it up until now (and also a virus writers dream in the old days).

**System wide scripting/IPC**  with Rexx (ARexx really). All serious programs were fully scriptable with ARexx. Extremely powerful concept.

**Screens.** Think of them like virtual desktops. But every program could have one if you wanted. Flipping screens was instantaneous and if you dragged them, you could even have splitscreen resolutions (although this was more thanks to the hardware).

**Get Boinged! @ @ & & AMICA** 

**A powerful shell**, as well as a nice intuitive (but not overly, like the Mac) graphic environment. Linux got this. Windows still doesn't.

These were just some of the features that made AmigaOS a tinkerers dream. Sheer elegance all the way. It saddens me that Linux, with it's monolithic and archaic approach, is the best viable os alternative at the moment. People growing up with computers nowadays have really missed out on something special.

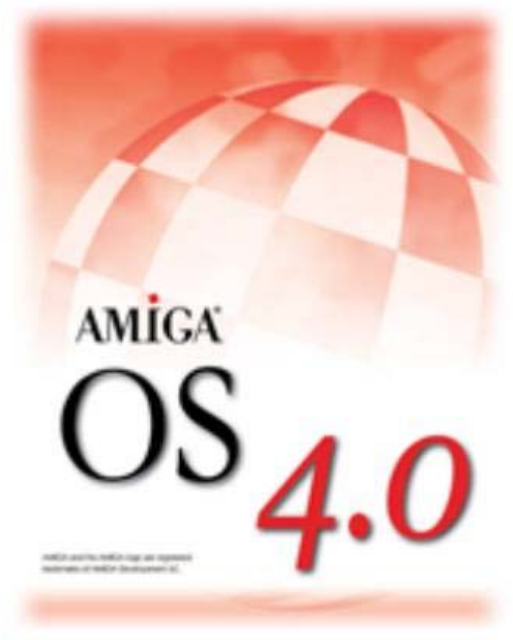

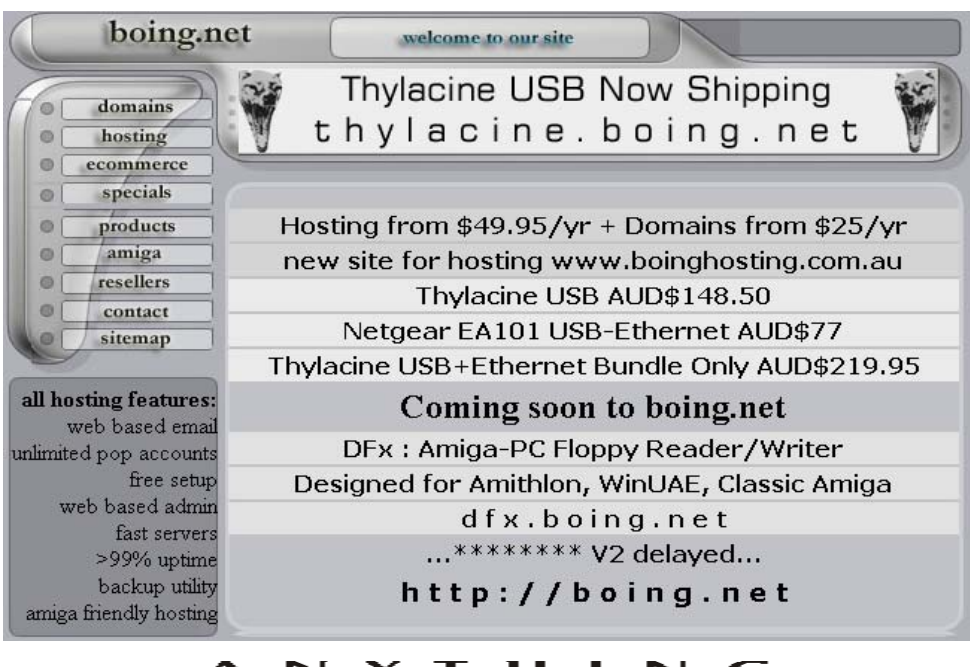

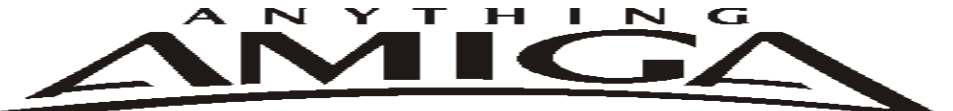

**Eyetech Z4 Amiga 1200 Tower Case AU\$420.00** Eyetech's famous A1200 tower conversion.

**Maximus Amiga 1200 Mid Tower AU\$320.00**  Based around our AmigaOne tower this mid tower case utilises a new fabricated rear panel that allows fitting of your A12oo motherboard.

**Amiga 1200 Magic Pack AU\$399.00 Brand new**  Note:These packs are fully imported from our supplier ...

**EzyMouse PS/2 Adaptor AU\$70.00**  Mouse adaptor and software. Now you can use any PC PS/2 mouse on your Amiga.

**EzyKey Keyboard Adaptor AU\$58.00**  The EzyKey adaptor allows the use of PC keyboards on your A1200. A necessary item for tower conversions.

**IOBlix High Speed Serial Port 1200S AU\$81.00**  High Speed Serial Port 1.5 mbps for Amiga 1200 computers.

**Highway USB Controller AU\$190.00**  USB-Controller for Amiga Zorro-II/III Bus Compatible with USB 1.1

**4 Way IDE Interface AU\$49.95**

 Eyetech 4 way buffered IDE interface for A1200 and 600. Fit this device and use up to 4 IDE harddrives

**Blizzard 1230/50 A1200 Accelerator AU\$250.00**  Brand new boxed Blizzard 1230/50 Amiga 1200

**ANYTHINGAMIGA (a division of Off The Planet Software) ABN: 19 696 132 131 Postal Address 19 Moonah Parade, Port Macquarie, New South Wales, 2444 Australia Tel: +61 2 6582-7772 sales@anythingamiga.com http://www.anythingamiga.com**

### *AmigaDealers Victoria*

### **CompRepair Pty. Ltd.**

36 Tarella Drive Keilor Downs, 3038 Phone: (03) 8307 3260 http://www.computamagic.com/index.html sales@computamagic.com

### **MVB Computer Supplies Pty. Ltd.**

508 Dorset Road, Croydon, 3136 Phone: (03) 9725 6255 Fax. (03) 9727 6766 gordon@ozramp.net.au

### **MC-1**

7 Boyle Crt. Sunshine 3020 Phone: 03 9352 5544 Web: http://connect.to/amiga Email: MC1@pobox.com

### *South Australia* **G-Soft Computers Pty. Ltd.**

Shop 4/2 Anderson Wlk, Smithfield, 5114 Phone: (08) 8284-1266

### *New South Wales,Canberra*

**Amiga Genius** Phil Eastham Mobile: 0414 853 849

**Desktop Utilities** PO BOX 3053, Manuka, 2603 Phone: (06) 239 6658

### **Anything Amiga**

19 Moonah Parade, Port Macquarie NSW 2444 Phone: 02 6582 7772 Web: http://www.anythingamiga.com Email: sales@anythingamiga.com

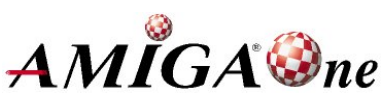

### *Western Australia*

### **Amiga Innovations**

 Dwayne Osborne PO Box 114 Osbourne Park W.A.. 6917 http://surf.to/amigainovations sales@amigainovations.com Phone (08) 9349 0889

### *Queensland*

**Don Quixote Software** PO BOX 786, Toowoomba, 4350 Phone: (076) 391 578

### **Synapse Computers**

190 Riding Road, Hawthorne, 4171 Phone: (07) 3899 0980 http://www.uq.net.au/~zzjason

### **Keyboard Electronics, (Ralph Down)**

 Unit 5/15 Pinter Drive, Southport, Q'land 4215, Phone (07) 5591 6188.

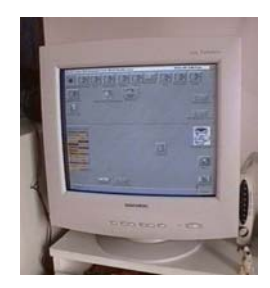

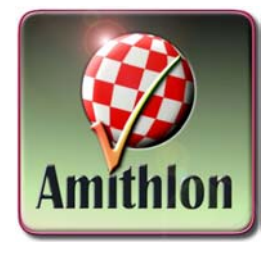

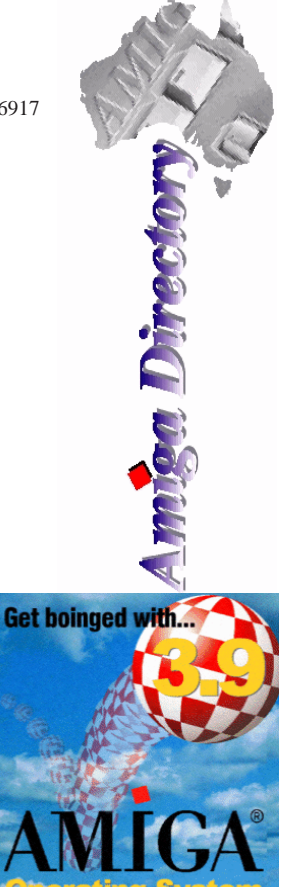

**See your local dealer for harddrives, mice, monitors, OS upgrades, roms, software and complete systems.**

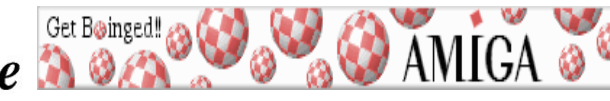

### **AUG Contact Information**

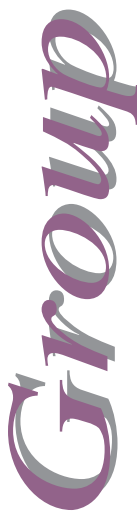

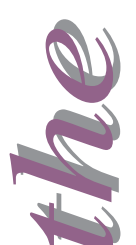

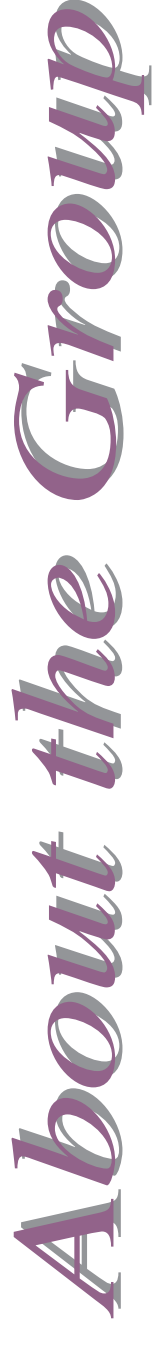

**Secretary** Michael Green 9576 2291 mfg@mfgreen.net **Web Master** Michael Green 9576 2291 mfg@mfgreen.net

### . **About The Group**

The Amiga Users Group Inc. is a non-profit association of people interested in the Amiga family of computers and related topics. We do not support or condone software piracy. To contact us

#### **http://www.aug.org.au**

#### **Membership**

The AUG Inc. membership year runs from September to August. If you are joining in:

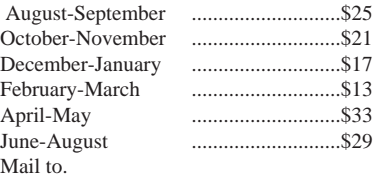

#### **Amiga User Group PO Box 2389 Seaford Vic 3198**

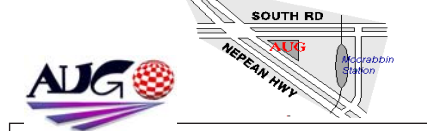

**Coordinator** Tony Mulvihill 0415 161 271 tonym@net2000.com.au **Assistant Coord** Jim Lewis 0412 392 099 jim@jupiter.net.au **Treasurer** Michael Mavracic 9783 8503 leon71@optusnet.com.au **Membership** Michael Mayracic 9783 8503 leon71@optusnet.com.au **Meeting Chair** David Myers 9417 7750 davem@starnet.com.au **Newsletter Editor** Tony Mulvihill 0415 161 271 tonym@net2000.com.au **Newsletter Assistant** John Hopkins 5995 7304 hoppy@bigpond.net.au **Article Contributor** Damien Stewart 9435 7836 hypex@rabbit.com.au **Article Contributor** David Myers 9417 7750 davem@starnet.com.au **Article Contributor** Reid Savage 0414 237 730 rams@virtual.net.au **Meeting Room Open/Close** Barry Woodfield 9523 7854 elbaz@hotkey.net.au **Email List Moderator** Merv Stent 9574 1416 merv@net2000.com.au **Disk/Book Librarian** Colin Roberts 9889 1819 colroberts@bigpond.com

### **Amiga Disk and Book Library**

AUG has a collection of Amiga books, magazines and programs. Members can borrow for a period of one month. The library is available at most meetings.

#### **World Wide Web Access**

The vast array of internet providers can make choosing a provider for yourself a difficult task. The AUG can help with advice and a helping hand with setting up your own internet access.

#### **Members Mailing List**

The AUG moderates a members mail list at Yahoo Groups. Help, advice or anything Amiga related can be discussed.

http://yahoogroups.com/group/Amiga\_Users\_Group\_Vic

#### **The Dead Letter Department**

The AUG's BBS run by Craig Hutchison has access to all the latest AmiNet files as well as other goodies. Registration is free to all members. Phone: (03) 9571 7194

### **Meetings**

The Amiga Users Group meets at the Moorabbin Arts Centre Complex, 979 Nepean Hwy, Moorabbin (see map) on the 3rd Sunday of each month from 2:00pm to 6:00pm. There is ample parking at the rear of the complex off South Road. Meetings are held in either Workshop 1 or the Sun Room. Ask at reception if you get lost. Cost: \$2.00. This is to cover some of the rental costs.

### *Membership Form*

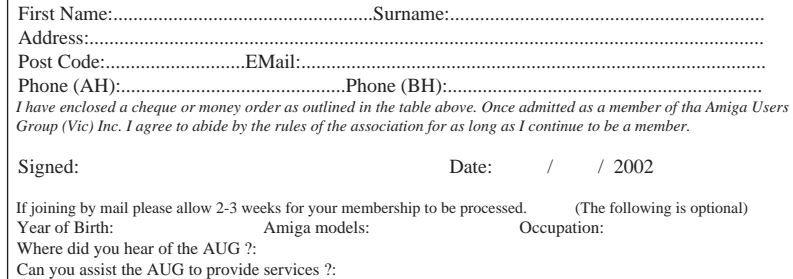